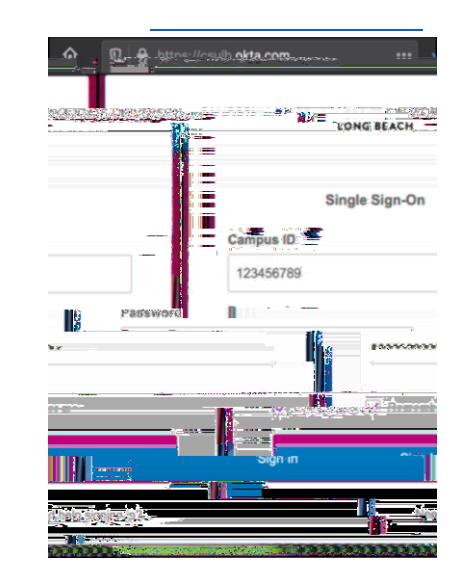

## Zoom Video Conferencing

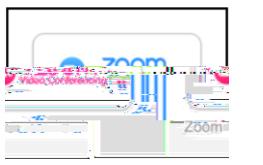

## Settings

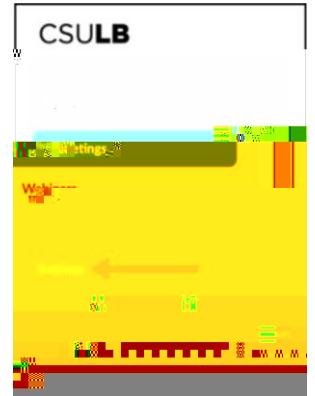

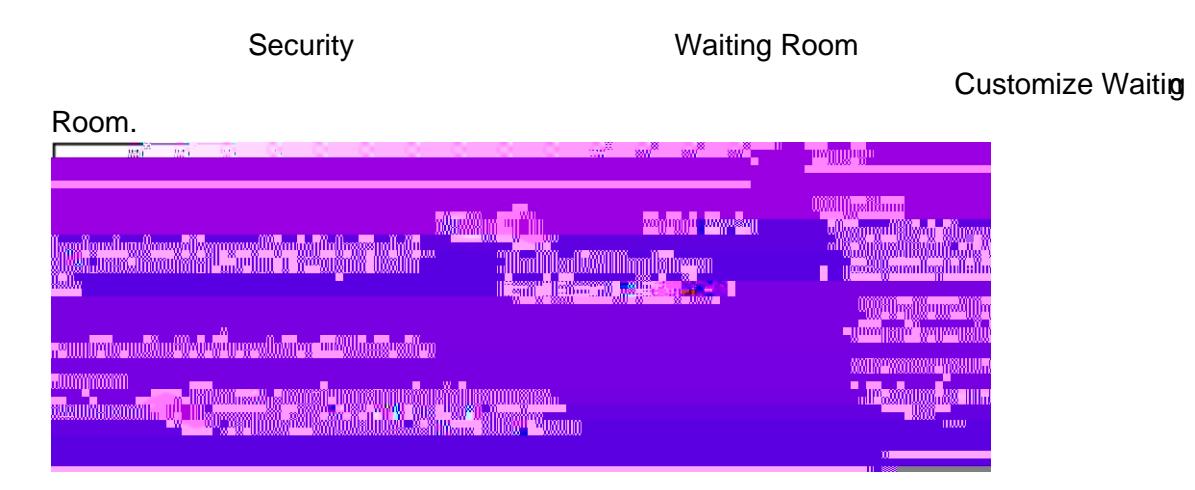

## Users not in your account

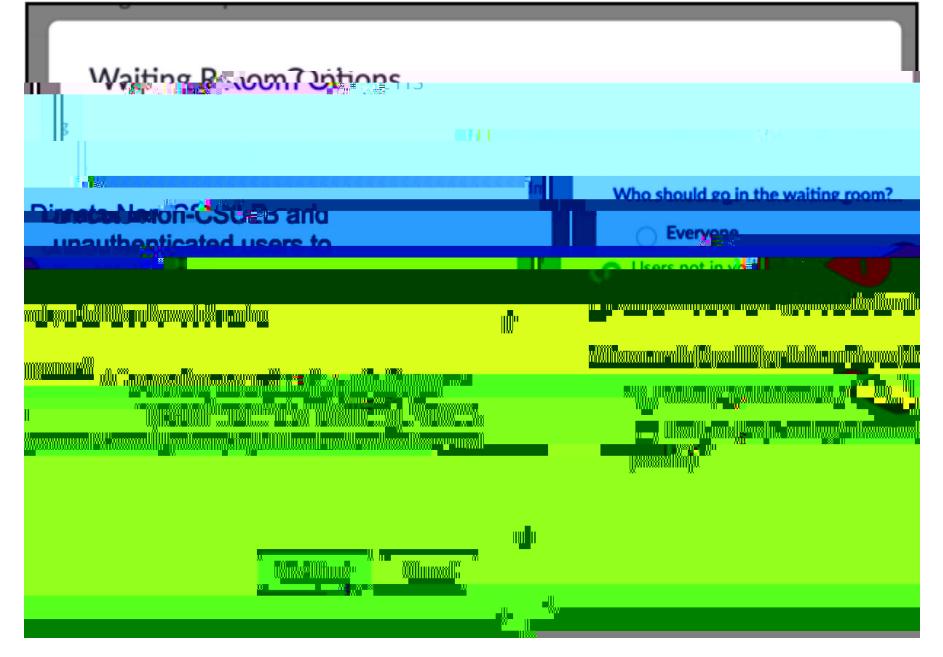

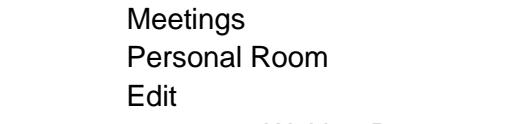

**Waiting Room** 

or additional Zoom support and best practices: Zoom@csulb.edu

Save.